# **DEFINE PRINTER**

```
DEFINE PRINTER ([logical-printer-name=]n)
```

```
 [OUTPUT operand1]
```

```
 [PROFILE operand2]
```

```
 [DISP operand2]
```

```
 [COPIES operand3]
```
This chapter covers the following topics:

- [Function](#page-0-0)
- [Syntax Description](#page-0-1)
- [Examples](#page-2-1)

For an explanation of the symbols used in the syntax diagram, see *Syntax Symbols*.

Related Statements: AT END OF PAGE | AT TOP OF PAGE | CLOSE PRINTER | DISPLAY | EJECT | FORMAT | NEWPAGE | PRINT | SKIP | SUSPEND IDENTICAL SUPPRESS | WRITE | WRITE TITLE | WRITE TRAILER

Belongs to Function Group: *Creation of Output Reports*

# <span id="page-0-0"></span>**Function**

The DEFINE PRINTER statement is used to assign a symbolic name to a report number and to control the allocation of a report to a logical destination. This provides you with additional flexibility when creating output for various logical print queues.

When this statement is executed and the specified printer is already open, the statement will implicitly cause that printer to be closed. To explicitly close a printer, however, you should use the CLOSE PRINTER statement.

# <span id="page-0-1"></span>**Syntax Description**

Operand Definition Table:

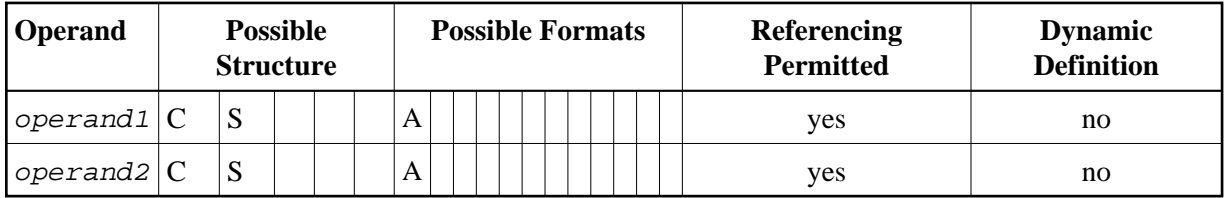

<span id="page-1-0"></span>Syntax Element Description:

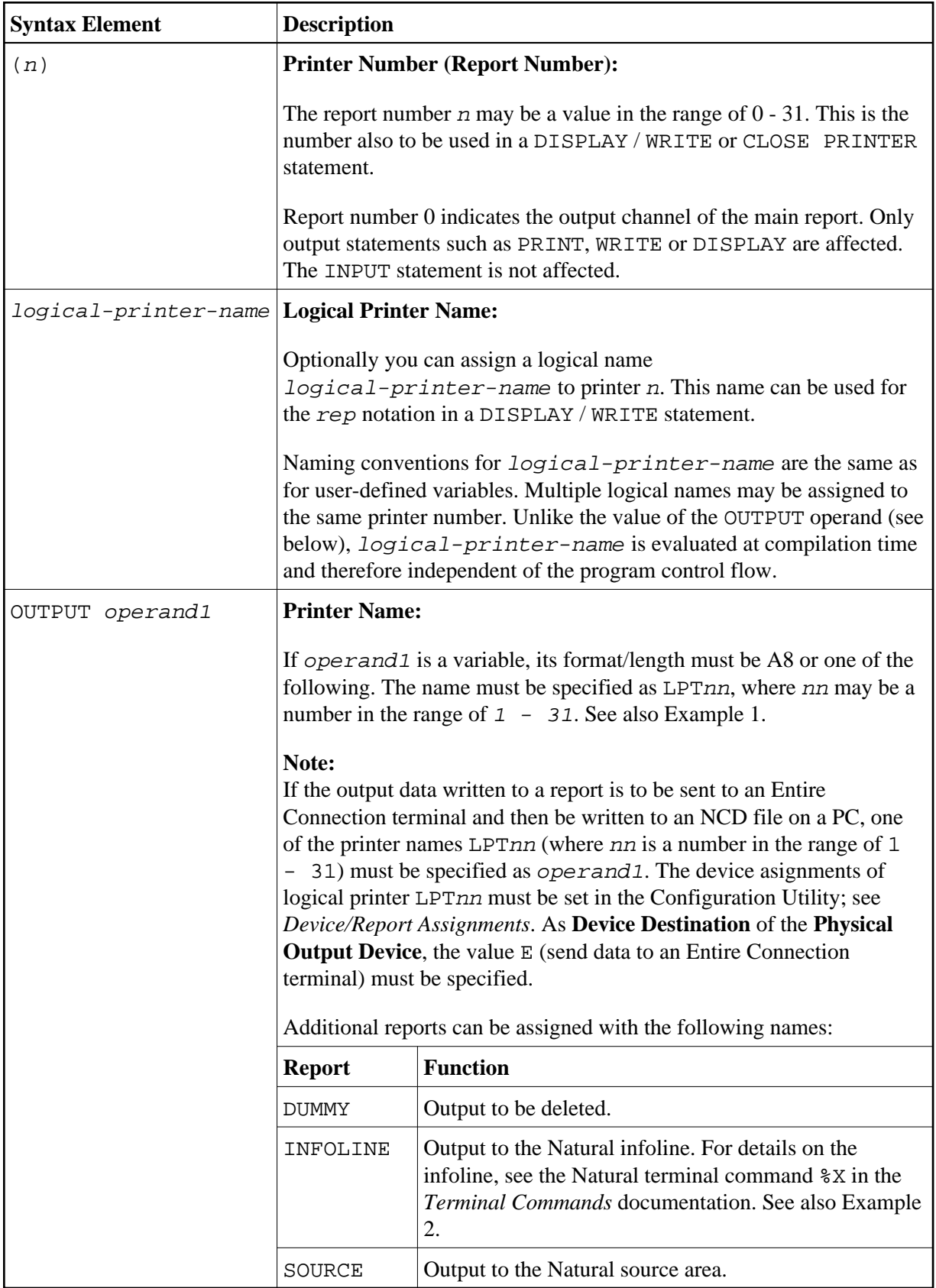

<span id="page-2-0"></span>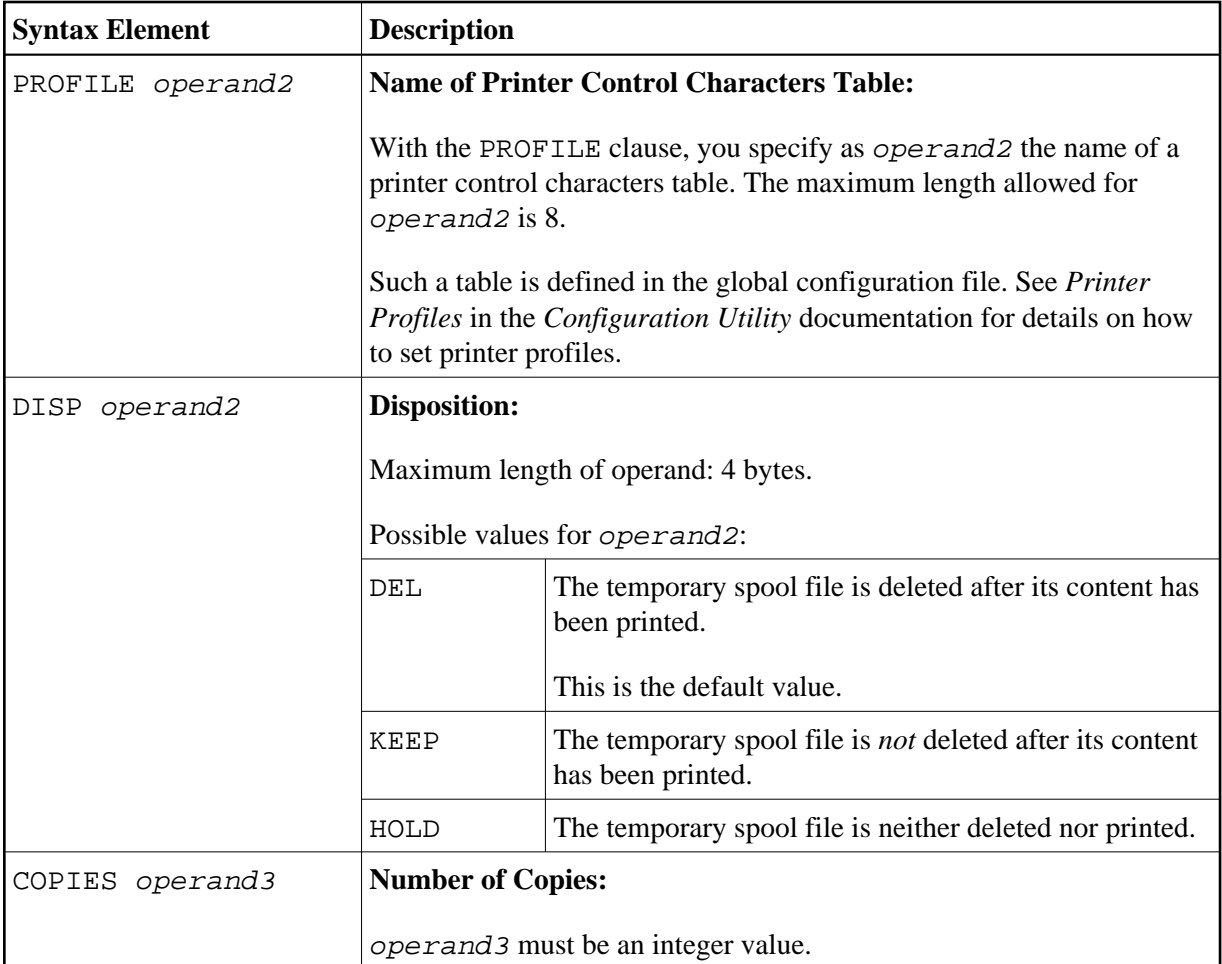

### <span id="page-2-1"></span>**Examples**

- [Example 1 Printer Name Definition](#page-2-2)
- [Example 2 Print Output to Infoline](#page-2-3)

### <span id="page-2-2"></span>**Example 1 - Printer Name Definition**

```
/* PRINTER NAME DEFINED FOR WINDOWS
*
DEFINE PRINTER (REPORT1 = 1) OUTPUT 'LPT1'
WRITE (REPORT1) 'REPORT 1 PRINTED ON PRINTER LPT1'
END
```
### <span id="page-2-3"></span>**Example 2 - Print Output to Infoline**

```
** Example 'DPIEX1': DEFINE PRINTER 
************************************************************************
* 
SET CONTROL 'XI+' /* SWITCH INFOLINE MODE ON
SET CONTROL 'XT' /* INFOLINE TOP
* 
DEFINE PRINTER (1) OUTPUT 'INFOLINE' 
WRITE (1) 'EXECUTING' *PROGRAM 'BY' *INIT-USER 
WRITE 'TEST OUTPUT'
```
EJECT /\* FORCE PHYSICAL I/O \* SET CONTROL  $'X'$  /\* SWITCH BACK TO NORMAL \* END

### **Output of Program DPIEX1:**

EXECUTING DPIEX1 BY HTR<br>Page 1

 $05-01-13$  14:54:33

TEST OUTPUT